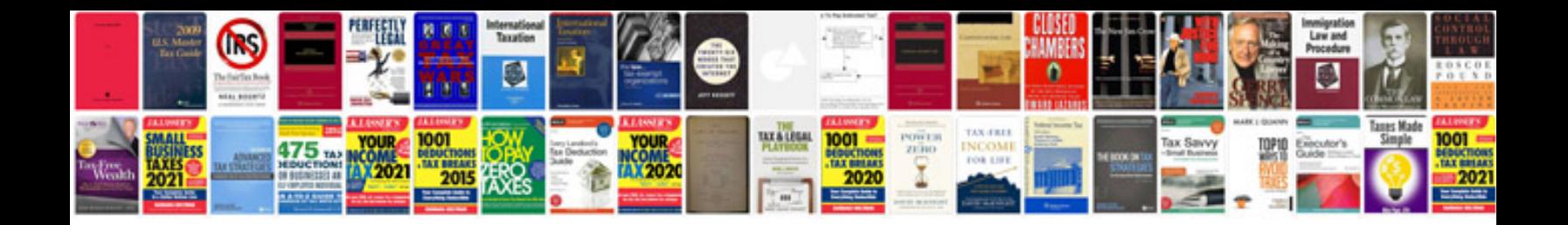

**Toyota runx service manual**

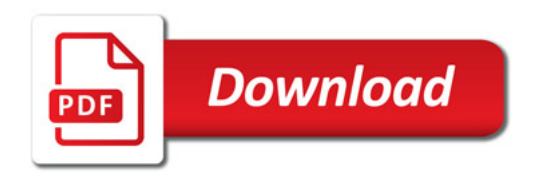

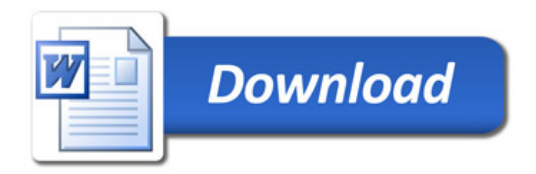